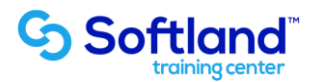

## **Curso Técnico y Práctico Del Sistema De Activo Fijo Softland Erp Premium**

**Objetivos:**

**El objetivo de este proceso es informar los pasos que se realizan para la correcta Puesta en Marcha, del Sistema De Activo Fijo Softland Erp.**

**Detalle de las sesiones a realizar:**

**1ra Sesión. Horas de Sesión 4hrs.**

**Objetivos: Identificar Y Diseñar El Modelo De Gestión De Activos Fijos De Acuerdo A Las Necesidades De La Empresa**

**1.1.- -Identificación Y Creación De Tablas Básicas 1.2.- Definición De Cuentas Contables Y Su Asociación A Los Distintos Procesos Contables**

**2da Sesión. Horas de Sesión 4hrs.**

**Objetivos: Identificar Y Operar Las Fichas De Los Activos Fijos En Base A Información Técnica Y Contable**

- **2.1.- Identificación De Los Distintos Tipos De Activos**
- **2.2.- Confección De Las Fichas De Activos**
- **2.3.- Generación De Traslados Masivos De Activos Entre Los Distintos Departamentos**
- **2.4.- Captura De Activos Desde Archivos Externos**
- **2.5.- Contabilización De Los Activos**

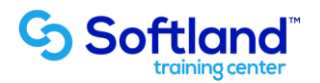

**3da Sesión. Horas de Sesión 4hrs.**

**Objetivos: Reconocer E Interpretar Las Diferentes Consultas E Informes Que Entrega El Sistema**

**3.1.- Identificación De Consultas Orientadas A Control De La Gestión De Los Activos Fijos 3.2.- Solicitud De Reportes En Base A Requerimientos De La Gerencia**

**4da Sesión. Horas de Sesión 4hrs.**

**Objetivos: Reconocer Y Diseñar La Seguridad De Ingreso A Los Procesos En Base A Los Distintos Perfiles De Usuarios**

**4.1.- Definición De Los Distintos Perfiles De Usuarios Que Se Manejarán En La Empresa, Con Sus Respectivas Características 4.2 Registro Y Control De Los Ingresos A Los Distintos Procesos, Por Parte De Cada Usuario**